**応募条**

**1全対象商品応募条** 応 募条 件 **2.マートフォン通営機能指導を提携機能指導を提携機能指導を提携機能指導を提携機能指導を提携機能指導を提携機能指導を提携機能指導を提携機能指導を提携** ス  $\overline{\textbf{V}}$  $\blacktriangleright$ フ 才  $\bigcup$ 連携機能搭載冷蔵庫  $\boldsymbol{\sigma}$ み

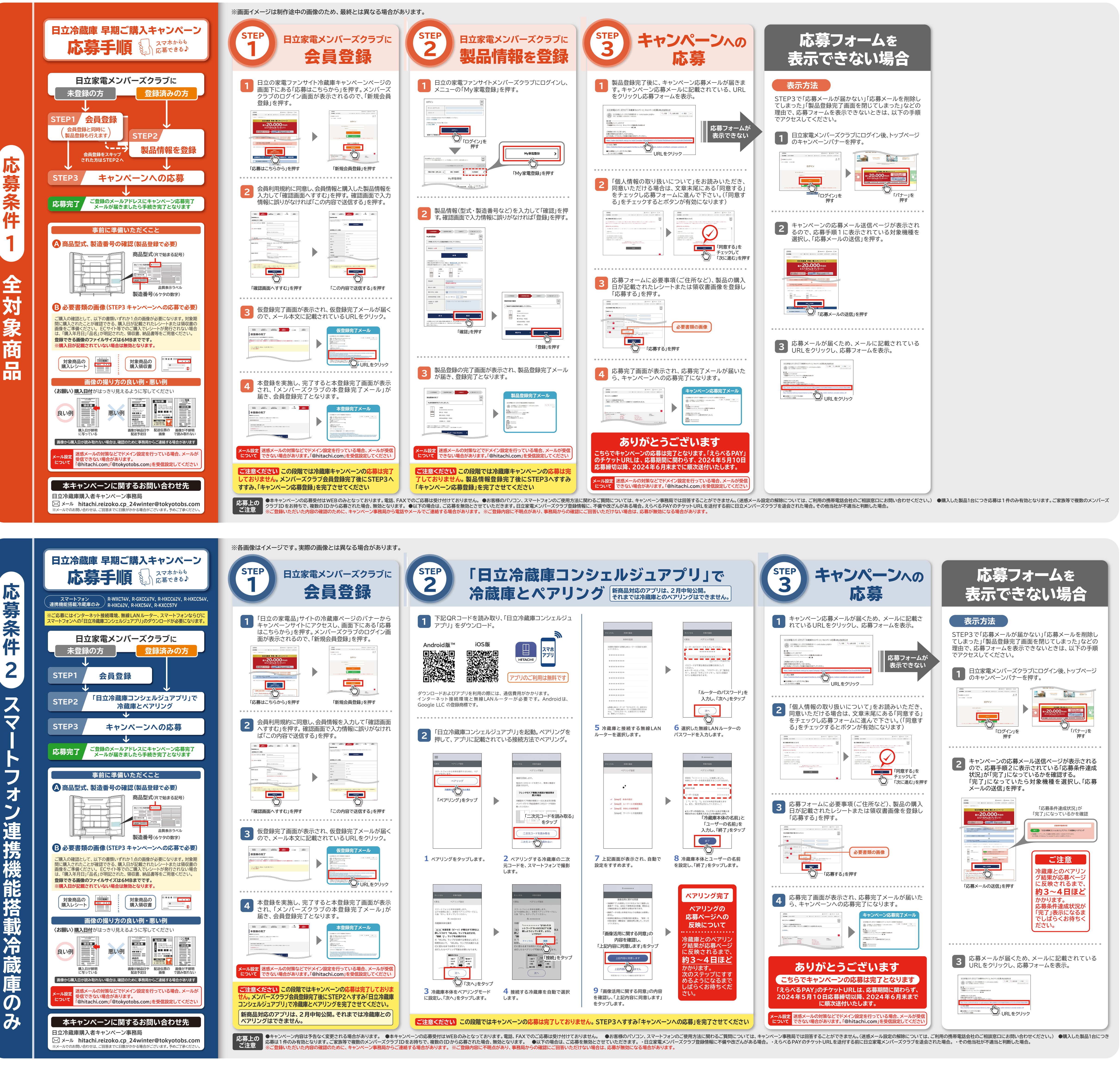